## Prof. Edwar Saliba Júnior

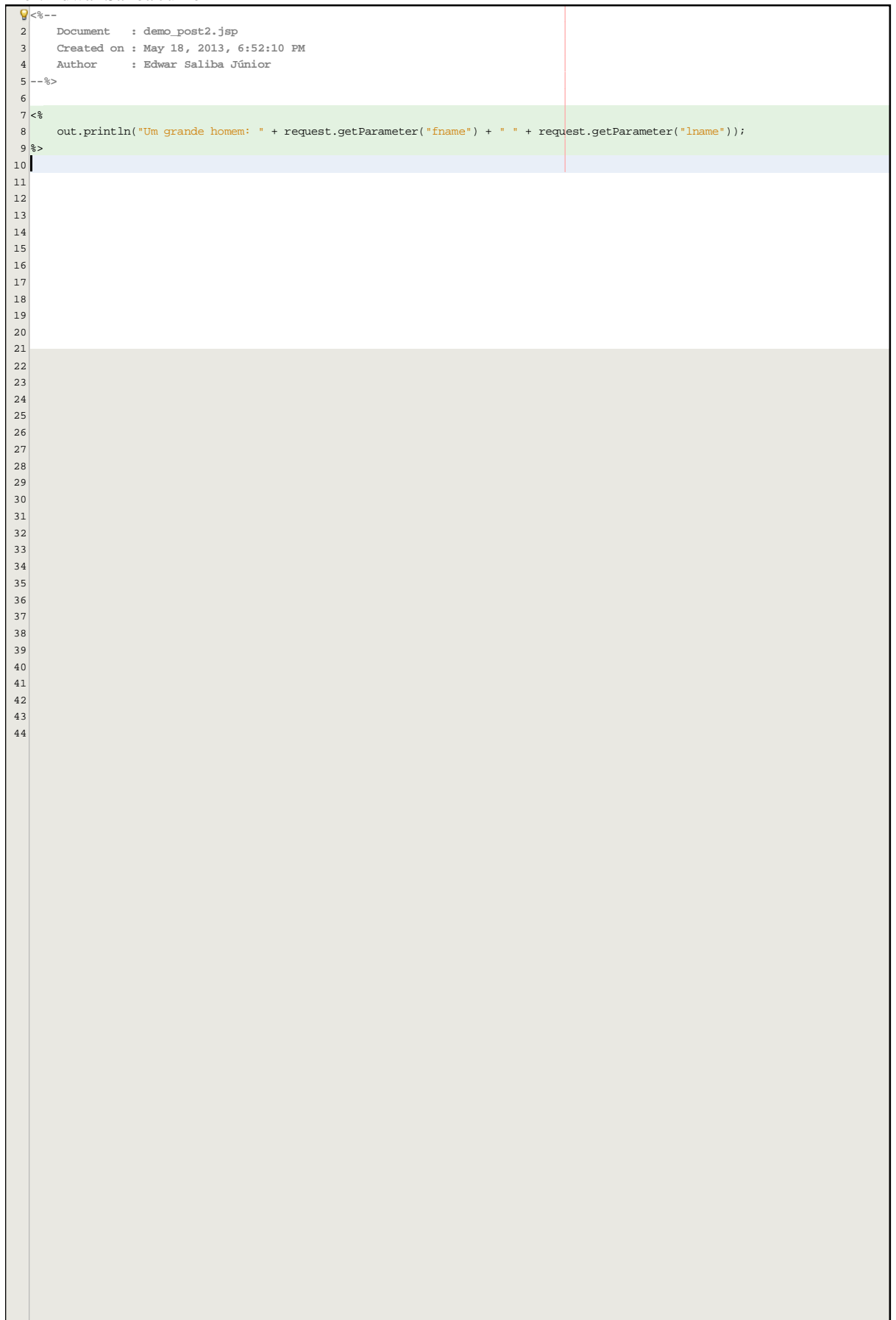